ايراد در صفحه 33 كتاب:

از انتهاي صفحه به بالا، بايد خط شــشم حذف شود (يعني خط زير):

deb http://security.kali.org/kali-security kali/updates main contrib non-free

**نكته:** ميتوانيد ازدستورهاي زير نيزبراي برطرفكردن مشكل احتمالي در مخازن كالي لينوكس

استفاده نماييد:

**root@kali:** cat /dev/null > /etc/resolv.conf **root@kali**: echo "nameserver 4.2.2.4" >> /etc/resolv.conf **root@kali**: echo "nameserver 8.8.8.8" >> /etc/resolv.conf **root@kali**: cat /dev/null > /etc/apt/sources.list

**root@kali:** echo "deb http://http.kali.org/kali kali main non-free contrib" >> /etc/apt/sources.list **root@kali:** echo "deb http://security.kali.org/kali-security kali/updates main contrib non-free" >> /etc/apt/sources.list

**root@kali**: echo "deb-src http://http.kali.org/kali kali main non-free contrib" >> /etc/apt/sources.list root@kali: echo "deb-src http://security.kali.org/kali-security kali/updates main contrib non-free" >> /etc/apt/sources.list

root@kali: apt-get clean; apt-get clean all; apt-get update

ايراد در صفحه 132 كتاب:

در گام پنجم، بايد يك كاركتر(إسلش-Slash (**/** به دستور زير اضافه شود (خط اشتباه):

‐‐‐‐‐‐‐‐‐‐‐‐‐‐‐‐‐‐‐‐‐‐‐‐‐‐‐‐‐‐‐‐‐‐‐‐‐‐‐‐‐‐‐‐‐‐‐‐‐‐‐‐‐‐‐‐‐‐‐‐‐‐‐‐‐‐‐‐‐‐‐‐‐‐‐‐‐‐‐

root@kali: opt/nessus/sbin/nessus-update-plugins /root/all-2.0.tar.gz

به (خط صحيح):

root@kali: **/**opt/nessus/sbin/nessus-update-plugins /root/all-2.0.tar.gz

ايراد در صفحه 157 كتاب:

از انتهاي صفحه به بالا، بايد خط دوم اصلاح شود (خط اشتباه):

.& IP gsad --http-only --listen=127.0.0.1 –p 9392

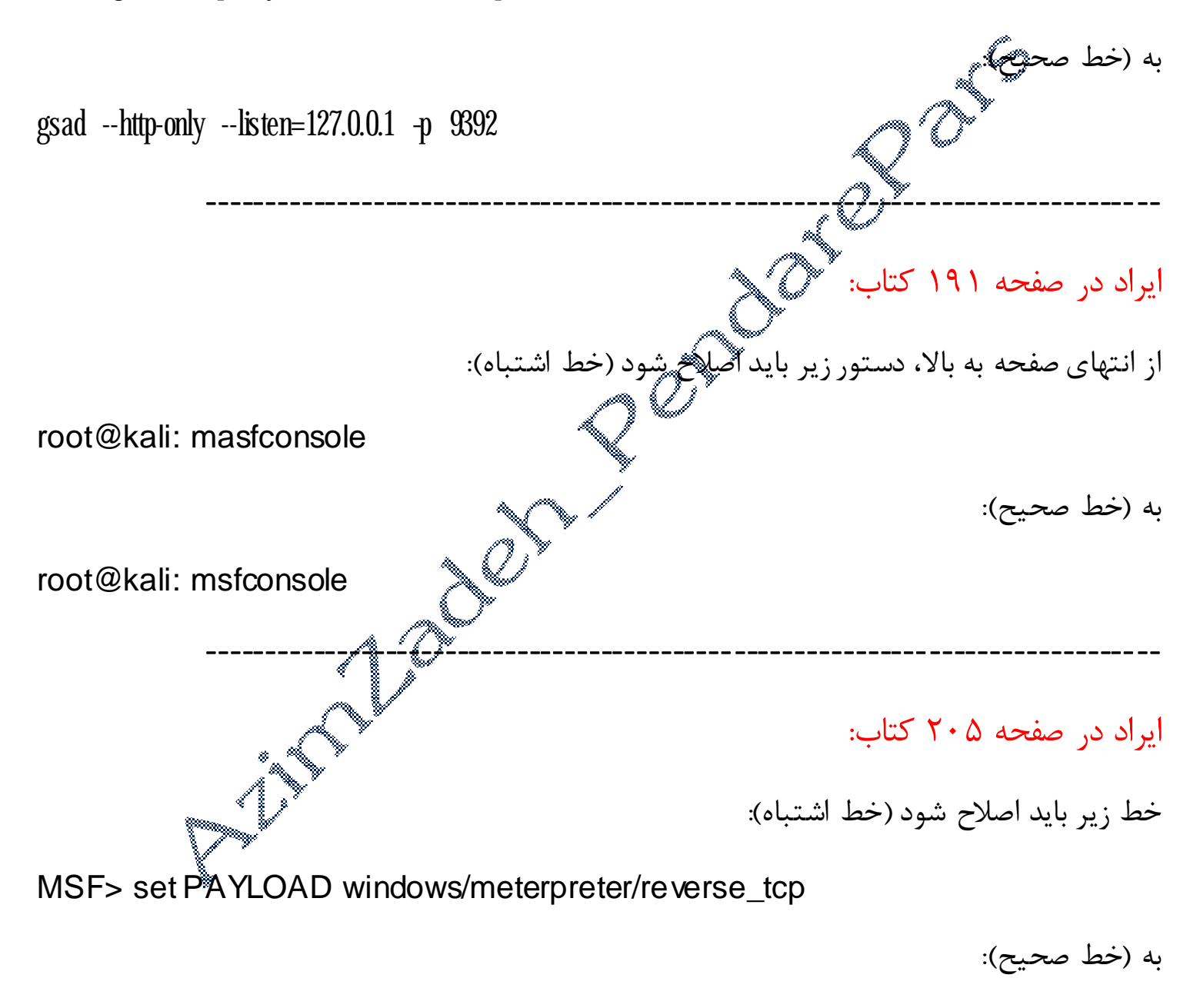

MSF> set PAYLOAD android/meterpreter/reverse\_tcp

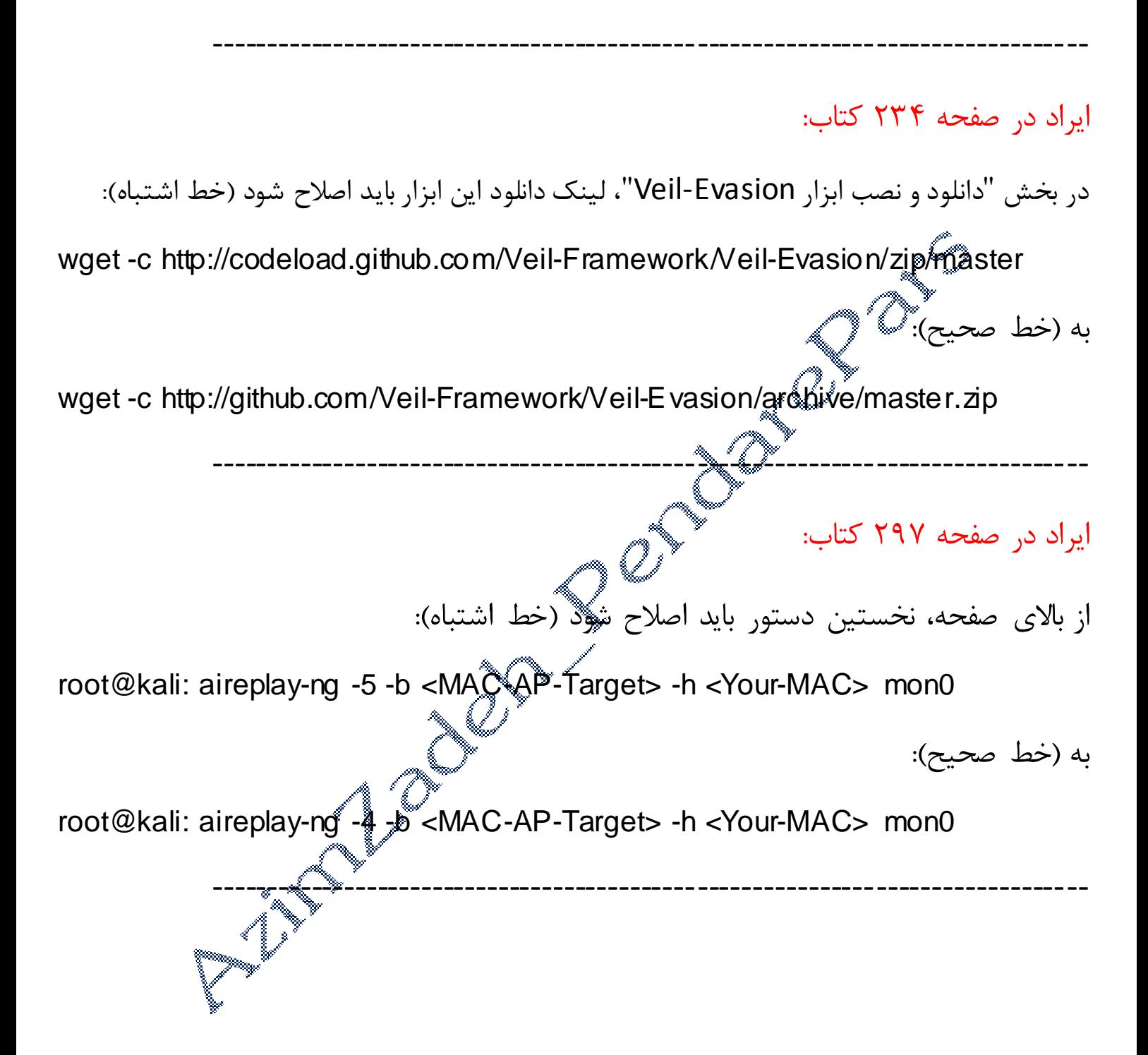